## 认证电子书

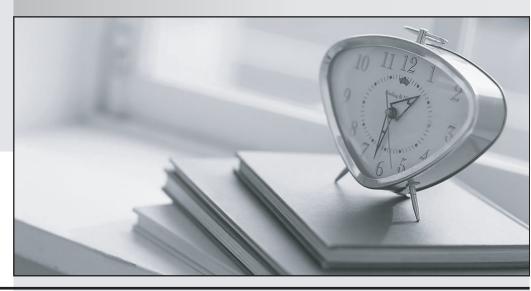

质 量 更 高 服 务 更 好

半年免费升级服务

http://www.itrenzheng.com

Exam : 922-093

Title : Communication Server 1000

RIs.5.0 System Admin &

Mgmt

Version: DEMO

| 1. A customer has just deployed a new Communication Server 1000 Rls. 5.0 system. You have been instructed to change the default Level 2 password to comply with the company's security strategy. What level password must you use to change the default Level 2 password?                                                               |
|----------------------------------------------------------------------------------------------------|
| A. Level 1 Password (PW1)                                                                                                    |
| B. Level 2 Password (PW2)                                                                                                    |
| C. Level 3 Password (PW3)                                                                                                    |
| D. Limited Access to Overlays Password (LAPW) Answer: B                                                                                                    |
| 2. A customer has deployed a Communication Server 1000E Rls. 5.0 system at their site. Element Manager is not yet available. When using the Command Line Interface (CLI) to configure the system, you encounter the following system message: OVL0000. What is the meaning of this system message?                                      |
| A. A telephone is disabled.                                                                                                    |
| B. There is a checksum failure.                                                                                                    |
| C. A user has already logged into the system.                                                                                                    |
| D. The requested program is not in the tape directory.  Answer: C                                                                                                    |
| 3. A customer has a Communication Server (CS) 1000 Rls. 5.0 system deployed. If using the Command Line Interface                                                                                                    |
| (CLI) to communicate with the system, what command is used to log into the system?  A. LOGI  B. REQ  C. LOGO  D. START  Answer:A                                                                                                    |
| 4. A customer has a Communication Server (CS) 1000 Rls. 5.0 system and has requested the addition of two new passwords for general service personnel. If communicating with the system using the Command Line Interface (CLI), which Overlay (LD) would you use to add passwords, assuming you have the appropriate access permissions? |
| A. LD 15                                                                                                    |
| B. LD 17                                                                                                    |
|                                                                                                    |

C. LD 22

## D. LD 117

Answer: B

5. A customer has a Communication Server (CS) 1000 Rls. 5.0 system. When adding a digital telephone in LD 11, what four fields comprise the Terminal Number (TN) for this type of system?

A. CO - DID - FX - RAN

B. Loop - Shelf - Card - Unit

C. Power - Memory - CPU - UDATA

D. Tone - Transmitter - Detector - Card

Answer: B